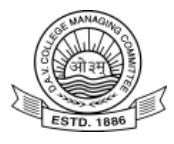

## DAV Public Schools, Bhagalpur **Home Assignment for summer vacation (2019-20) Class : V**

#### **SUBJECT: English**

- 1. Learn and memorize all the taught chapters.
- 2. Frame sentences using the given adjectives :
	- i. Best ii. Coldest iii. Hottest iv. Worst v. longest
	- vi. Tallest vii. Sweetest viii. Softest ix. Darkest x. Hardest
- 3. Write an application to the Principal for three days leave.

**Project**: Write a paragraph on 'Importance of Books'. Within 75 to 85 words.

 **NOTE-** All the holiday assignments and project should be done in H.W. note book

## **SUBJECT: Hindi**

- 1. ढ और ड वाले दस दस शब्द लिखें।
- 2. तीन दिनों की छुट्टी के लिए प्रधानाचार्य को आवेदन पत्र लिखें।
- 3. मुँह से सम्बंधित पाँच मुहावरें अर्थ के साथ लिखें और उनका वाक्य में प्रयोग करें ।
- 4. पाठ एक से पाँच तक प्रश्नोत्तर याद करे ।

# परियोजना कार्य-

5. पेड़ के महत्व के विषय में लिखकर पेड़ का सुंदर चित्र बनाऐं ।

## **SUBJECT: Maths**

1.All examples and Brain teasers of unit 1unit 2 and unit 3

2.Project -Draw a place value chart showing the periods and places of any 9 digit numbers(indian and international place value system)

#### **SUBJECT: Science**

1.Define the following:

Skeletal system,Sense organs,Pupil,Optic Nerve,Photosynthesis and Seed Dispersal.

2.Make a list of different types of Extinct and Endangered animals.

3.Give examples of different types of forests products and their uses **Activity/project**:Do activity given on the page no.17 and write the observations along with diagrams.

**Note:**Do all written work in home work copy.

#### **SUBJECT: S.St.**

\*Do assignment and project in H.H.W. COPY

**PROJECT**: Draw any four type of houses and write about it.

#### **ASSIGNMENT:**

- **A.** Learn Question and Answer of the chapters taught in the class.
- **B.** Do all the objective questions EX- A,B&C of the chapters 1-4
- **C.** Define the following terms:
- (i) Migration
- (ii) Voluntary Migration
- (iii) Seasonal Migration

(iv) Seven wonders of the Natural world

(v) Stilt house

#### **D.** Write short notes on the following:

- (i) Neighbourhood watch plan
- (ii) Inclusive Education
- (iii) Helen Keller
- (iv) Kailash Satyarthi

### (v) Your Role Model.

## **SUBJECT: Sanskrit**

पाठ्य पुस्तक के आधार पर अपना परिचय संस्कृत में लिखें। अपने पाठ्य पुस्तक से प्रार्थना "हे ! प्रभो " लिखना और याद करना है। ,<br>एक से चार तक के प्रश्नोत्तरों को याद करें। <u>पाठ प्रथम से तृतीय पाठ का हिन्दी अनुवाद अपनी भाषा में करें।</u> परियोजना कार्य :

अपने पाठ्य पुस्तक से पाँच-पाँच फल, सब्जियों के चित्र बनाकर उसे नामांकित करें | **SUBJECT: Computer**

- 1. What is a Desktop?
- 2. What is a file? Write its two features.
- 3. Write the three difference between RAM and ROM.

Project- Draw the Taskbar showing its following sections: Start Button, Quick Launch Bar and Notification Area.

(Q1, Q2 & Q3 and project should be done in Computer Notebook)

#### **SUBJECT: NS**

<u>पाठ 1 से 5 तक का प्रश्न उत्तर लिखो और याद करो।</u>

**→** आर्य समाज के दसो नियम को याद करो।

<u>पाठ-5 ऋषि महिमा – गीत याद करो – कण्ठस्थ।</u>

- <del>▶</del> महर्षि दयानन्द के बारें में मुख्य-मुख्य दस पंक्ति लिखो और याद करो।
- **→** गायत्री मन्त्र और उसका अर्थ, लिखो और याद करो कण्ठस्थ।
- ➢ **vks…e~ fo'okfunso ---------------------- ds vkBks eU=ksa dks d.BLFk dj fy[ksaA**
- **→** ओ३म का सुन्दर चित्र बनाओ।